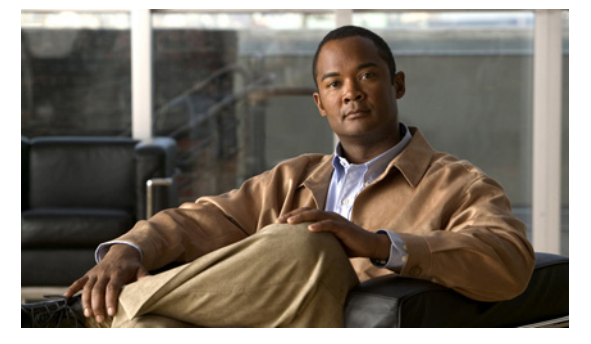

# **X Commands**

This chapter describes the Cisco Nexus Virtual Services Appliance commands that begin with the letter X.

### **xml server max-session**

To set the number of allowed XML server sessions, use the **xml server max-session** command.

**xml server max-session** *sessions*

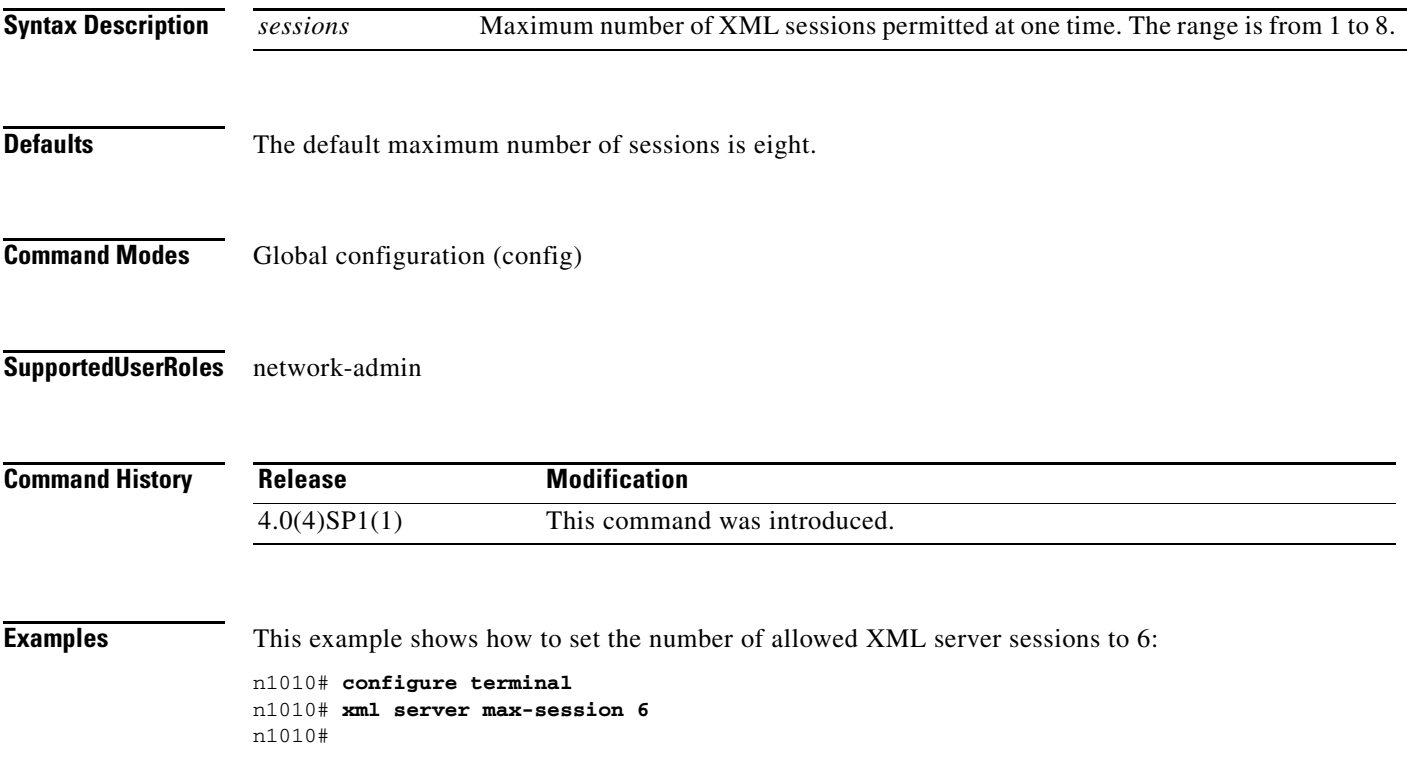

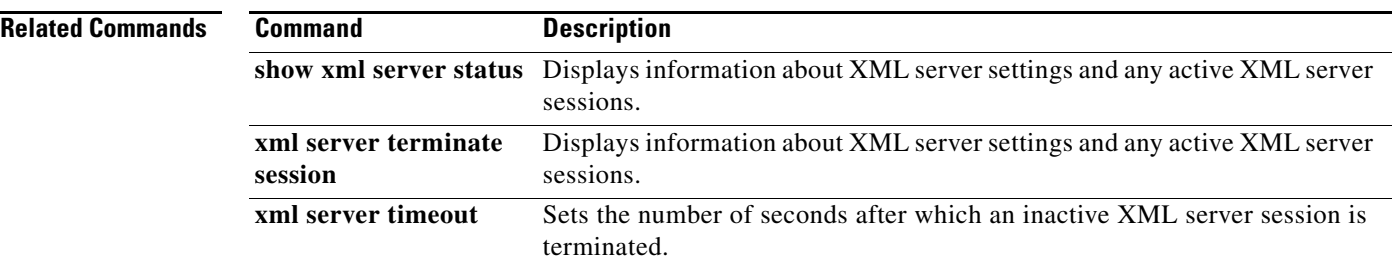

## **xml server terminate session**

To terminate the specified XML server session, use the **xml server terminate session** command.

**xml server terminate session** *session-number*

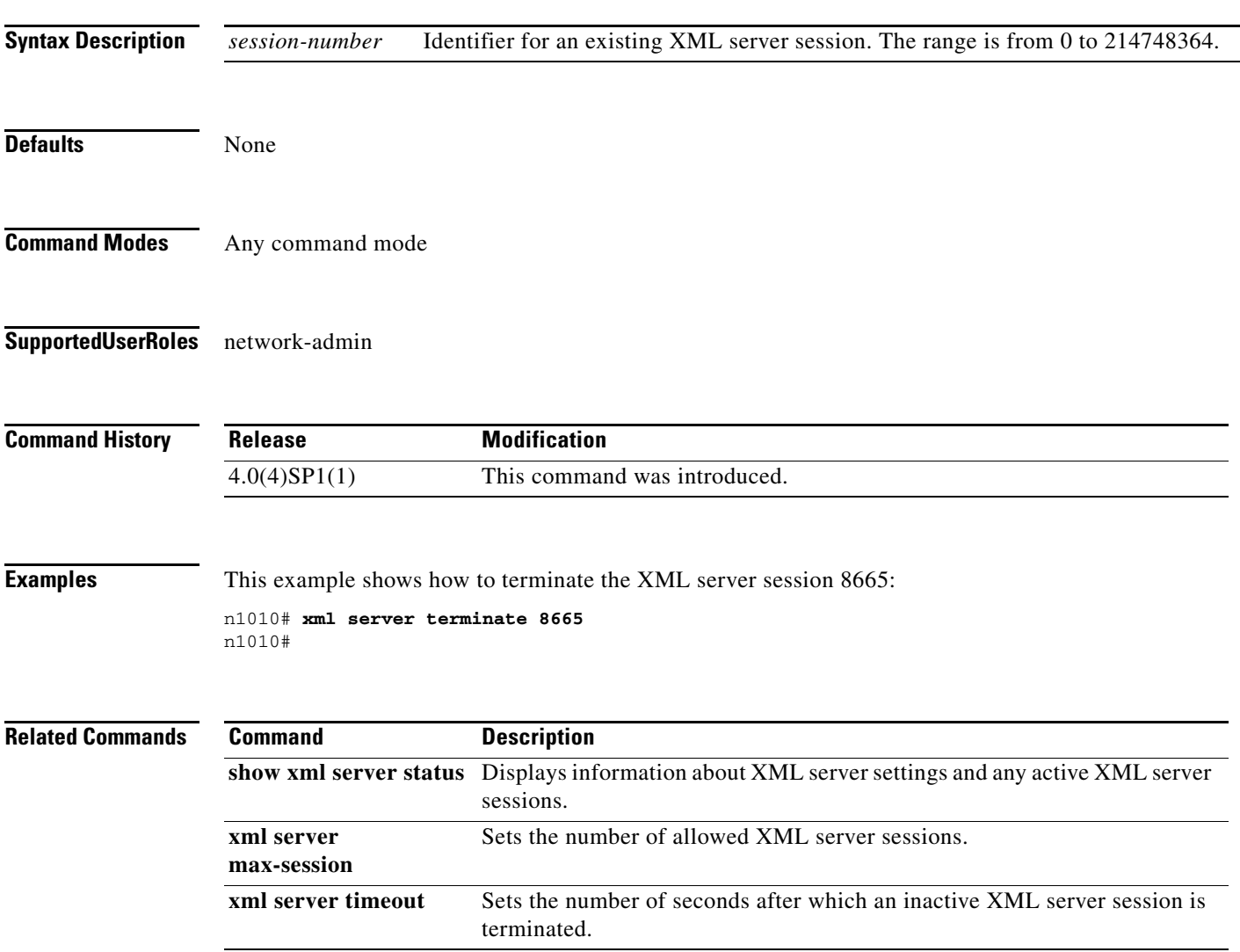

### **xml server timeout**

To set the number of seconds after which an inactive XML server session is terminated, use the **xml server timeout** command.

**xml server timeout** *seconds*

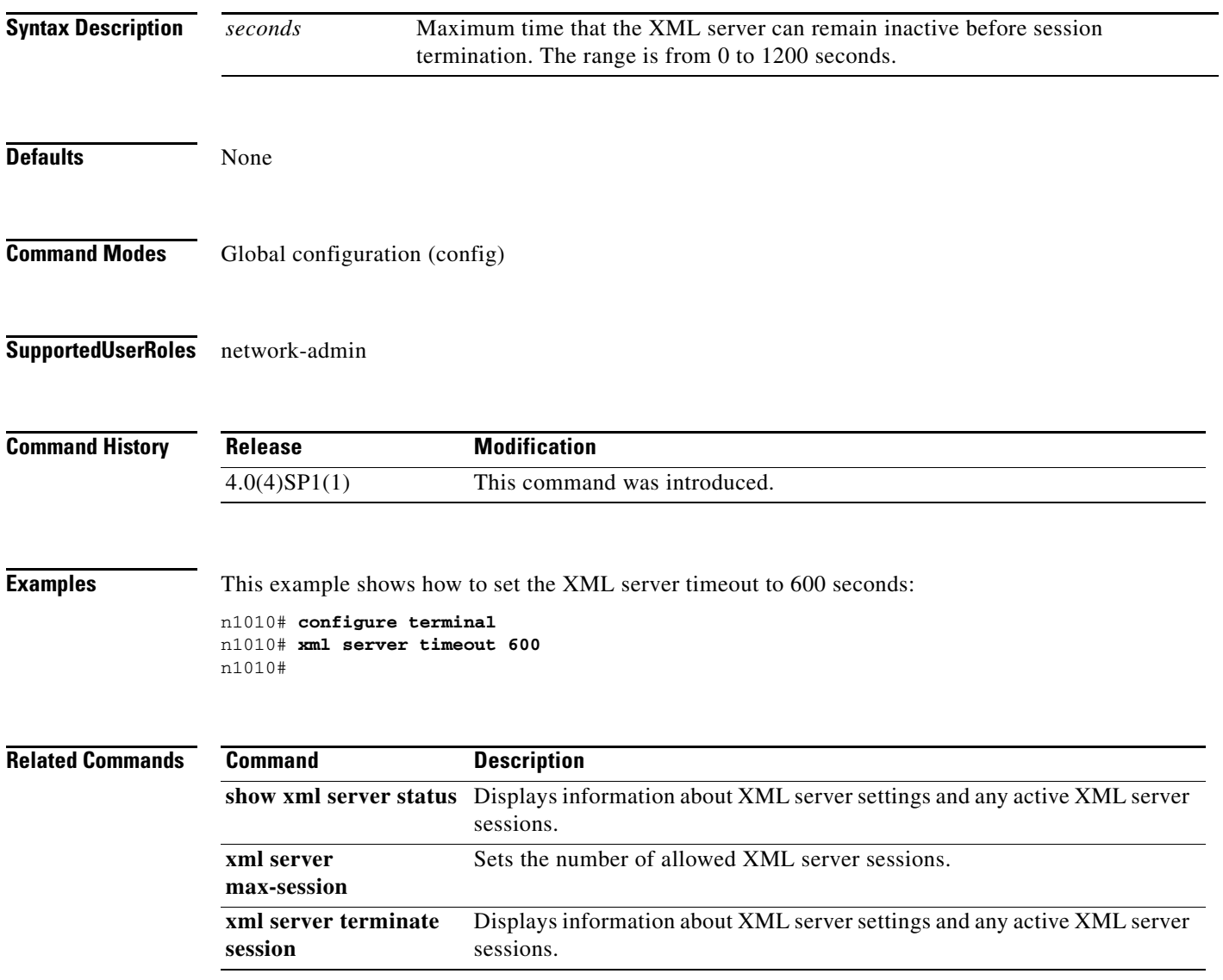